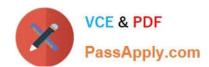

# 5V0-61.19<sup>Q&As</sup>

Workspace ONE Unified Endpoint Management Specialist

## Pass VMware 5V0-61.19 Exam with 100% Guarantee

Free Download Real Questions & Answers PDF and VCE file from:

https://www.passapply.com/5v0-61-19.html

100% Passing Guarantee 100% Money Back Assurance

Following Questions and Answers are all new published by VMware Official Exam Center

- Instant Download After Purchase
- 100% Money Back Guarantee
- 365 Days Free Update
- 800,000+ Satisfied Customers

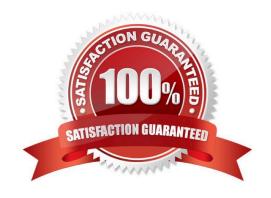

# https://www.passapply.com/5v0-61-19.html

## 2024 Latest passapply 5V0-61.19 PDF and VCE dumps Download

#### **QUESTION 1**

An administrator has enabled Kerberos Constrained Delegation (KCD) on the SEG v2. If the administrator publishes a profile without a certificate payload and the user enters the password, everything works fine. When the user publishes the same profile with a certificate payload, the system is unable to connect and synchronize emails.

Which two troubleshooting steps need to be taken? (Choose two.)

- A. KCD is not supported on SEG v2.
- B. Verify if the service account is a member of the IIS user group on each CAS Exchange server.
- C. Verify that the Workspace UEM Console certificate is uploaded as a client certificate chain.
- D. Verify that port 88 is not blocked between the SEG and the Active Directory domain controller(s).
- E. Verify that the service account is set to the service type OWA.

Correct Answer: CD

Reference https://docs.vmware.com/en/VMware-Workspace-ONE-UEM/1907/WS1\_KCD\_SEGV2\_Doc.pdf

#### **QUESTION 2**

Which three items are Device Event categories for filtering? (Choose three.)

- A. Administration: command, device, profiles
- B. Security; authentication, certificate pinning, custom
- C. Enrollment: authentication
- D. Enrollment: authentication, device
- E. Security: authentication, certificate pinning, compliance status
- F. Administration: command, device, profiles, application

Correct Answer: CDF

#### **QUESTION 3**

On an SEGv2 where Kerberos Constrained Delegation (KCD) is enabled, sometimes users receive an "unable to authenticate" message. Which log file needs to be reviewed when troubleshooting the issue?

- A. U\_ex###.log
- B. AW.EAS.Web.Log
- C. AWCMservice.log

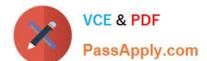

## https://www.passapply.com/5v0-61-19.html

2024 Latest passapply 5V0-61.19 PDF and VCE dumps Download

D. AirWatch.Kerberos.AuthService.log

Correct Answer: D

#### **QUESTION 4**

Users are able to list all of their repositories through the content gateway of the Unified Access Gateway (UAG). After an attempt to open a SMB repository, the users are required to provide a username and password.

Which two can cause the issue? (Choose two.)

- A. Port 80 should be verified to make sure it is not blocked between the device and the content gateway.
- B. Smb.conf needs to be edited if there are multiple repository in the same domain.
- C. A Fully Qualified Domain Name (FQDN) needs to be added to the resolv.conf.
- D. Having multiple repository on the same domain is not supported.
- E. Content gateway does not support SMB repository.

Correct Answer: BC

Reference: https://docs.vmware.com/en/Unified-Access-Gateway/3.5/uag-35-deploy-config-guide.pdf

#### **QUESTION 5**

In the Email Notification Service (ENS) log file, an administrator finds the following error message:

"Insufficient service users in domain to monitor mailbox ...".

What causes this issue?

- A. The wrong Exchange server version is used.
- B. The certificate is not valid between ENS and EWS.
- C. Values between Exchange Web Service (EWS) and ENS are not matching.
- D. The administrator needs to open a VMware support case ticket because the support team needs to change values in the Cloud.

Correct Answer: C

Reference: https://docs.vmware.com/en/VMware-Workspace-ONE-UEM/1811/WS1-Email-NotificationService.pdf (7)

Latest 5V0-61.19 Dumps

5V0-61.19 PDF Dumps

5V0-61.19 Braindumps